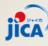

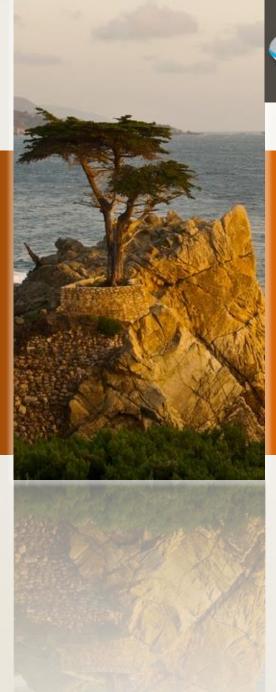

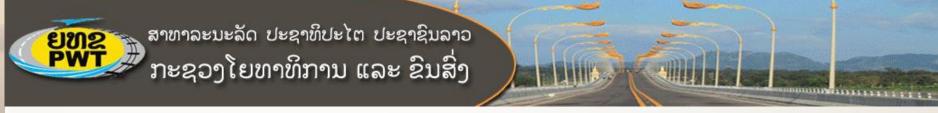

# The Vientiane Logistics Park

ໂຄງການກໍ່ສ້າງລະບົບສາງທັນສະໄໝ

**Initial Environment Examination-IEE** 

ການສຶກສາຕິນກະທິບເບື້ອງຕົ້ນກຸ່ງວກັບສິ່ງແວດລ້ອມ

ໂດຍ: ວັນທະກອນ ເດດວົງສາ

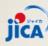

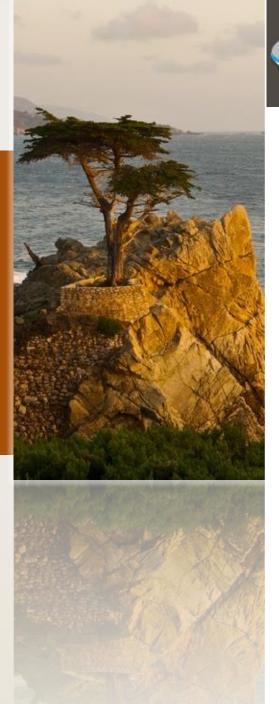

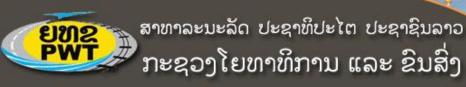

#### Content

- 1. Background
- 2. Scope of IEE
- 3. IEE process and progress
- 4. Overview of VLP
- 5. IEE-Preliminary findings
- 6. Next step

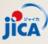

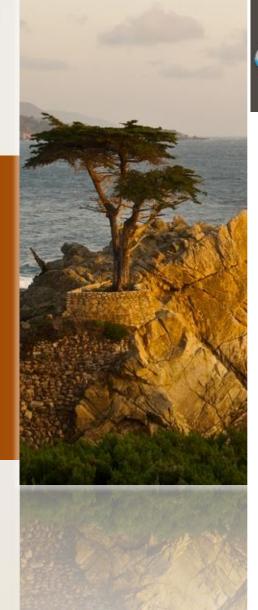

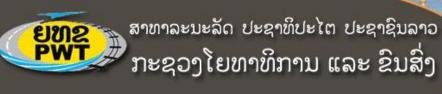

# Background

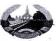

ສາທາລະນະລັດ ປະຊາທິປະໄຕ ປະຊາຊົນລາວ ສັນຕິພາບ ເອກະລາດ ປະຊາທິປະໄຕ ເອກະພາບຸວັດທະນະຖາວອນ ---000---

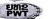

ກະຊວງໂຍທາທິການ ແລະ ຂົນສົ່ງ ກົມຂົນສິ່ງ

เลทซิ: 4954

มะถอมของอางารัน, อันที: 27/3/2014

ຮຽນ: ທ່ານ ຫົວໜ້າພະແນກຊັບພະຍາກອນທຳມະຊາດ ແລະ ສິ່ງແວດລ້ອມ ນະຄອນຫຼວງວຽງຈັນ ທີ່ນັບຖື.

ເລື້ອງ: ການສຶກສາ ເບື້ອງຕື້ນ ກ່ງວກັບຜົນກະທົບຕໍ່ສິ່ງແວດລ້ອມ (IEE)ຂອງໂຄງການສຶກສາການກໍ່ສ້າງ ເຂດໂລຊິດສະຕິກ ນະຄອນຫຼວງວຸງງຈັນ ທີ່ໄດ້ຮັບການຊ່ວຍເຫຼືອຈາກອີງການ ໄຈກາ.

- ອີງຕາມບົດບັນທຶກຄວາມເຂົ້າໃຈ ລະຫວ່າງທ່ານຫົວໜ້າກີມຂົນສົ່ງ ກະຊວງ ໂຍທາທິການ ແລະ ຂົນສິ່ງ ແລະ ຫົວໜ້າອີງການ JICA ປະຈຳ ສປປ ລາວ, ລີງວັນທີ 28 ພະຈິກ 2013.
- ອີງຕາມໜັງສືປະກອບຄ້ຳເຫັນຂອງ ກອງປະເມີນຜົນກະທິບຕໍ່ສິ່ງແວດລ້ອມ ແລະ ສັງຄົມ (ກປສສ),
  ກະຊວງຊັບພະຍາກອນທຳມະຊາດ ແລະ ສິ່ງແວດລ້ອມ. ສະບັບເລກທີ: 0242/ກຊສ.ກປສສ,
  ລົງວັນທີ: 17 ກຸມພາ 2014.

ກິມຂົນສິ່ງ, ກະຊວງໂຍທາທິການ ແລະ ຂົນສິ່ງ ຂໍຖືເປັນກຸງດແຈ້ງມາຍັງທ່ານເພື່ອຊາບວ່າ: ປະຈຸບັນ ກິມຂົນສິ່ງ ໄດ້ຮັບການຊ່ວຍເຫຼືອຈາກອີງການ JICA ໃນການສຶກສາການກໍ່ສ້າງເຂດ ໂລຊິດສະຕຶກ ນະຄອນຫຼວງວງງຈັນ ຢູ່ສະຖານີລິດໄຟທ່ານາແລ້ງ ແລະ ໄດ້ມອບໃຫ້ ບໍລິສັດທີ່ປຶກສາ ນາລີນຊີ ຈຳກັດ ທຳການສຶກສາ ເບື້ອງຕື່ນ ກຸ່ງວກັບຜົນກະທົບຕໍ່ສິ່ງແວດລ້ອມ (IEE).

ດັ່ງນັ້ນ, ຈຶ່ງຂໍສະເໜີມາຍັງທ່ານເພື່ອຮັບພິຈາລະນາຮ່ວມມືແລະອຳນວຍຄວາມສະດວກແກ່ ບໍລິສັດ ດັ່ງກ່າວ ເພື່ອໃຫ້ການສຶກສາ IEE ສຳເລັດຜິນເປັນຢ່າງດີ.

ด้วยถวามมัยที. 🕞 🔭

ຫ. ວັນທະກອນ (ຜູ້ປະສານງານ) ໂທ: 22456265

tທ: 23456365 ທ. ພຸດທະໄຊ ສີລິສັກ (ວິຊາການ ກົມຂົນສິ່ງ) ທອງວັນ ເພັດທະວີແສງ

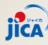

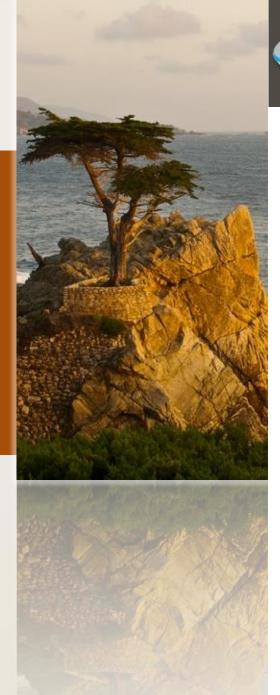

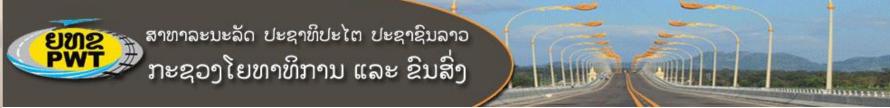

## Scope of IEE

#### 1. Environment:

- 1) Physical Environment (land, air, water, noise, vibration)
- 2) Biological Environment (fauna and flora-biodiversity)
- 3) Social Environment (PAPs, heritage, culture, fbuilt aculties, access to services and resources)

#### 2. Process:

- 1) Baseline study (3 area of environment) including RAP/PAP survey
- 2) Identification of Impact
- 3) Impact Assessment
- 4) Mitigation Measures (EMMP and RAP if any)
- 5) Other s(Institutional arrangement, redness mechanism and information disclosure)

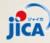

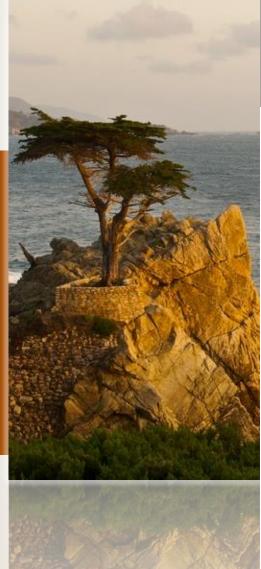

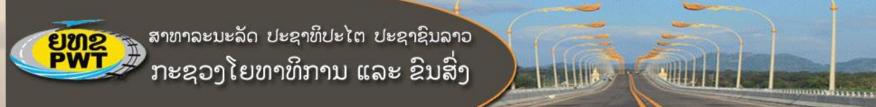

# Scope of IEE

#### Time:

- 1) Pre-construction
- 2) During Construction
- 3) Operation

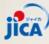

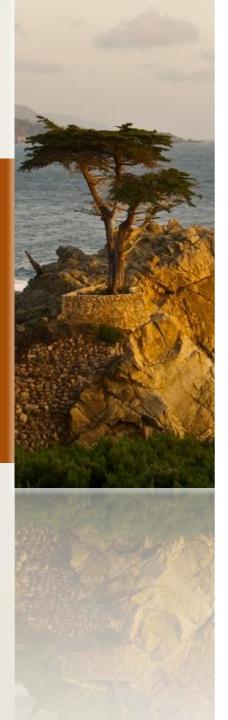

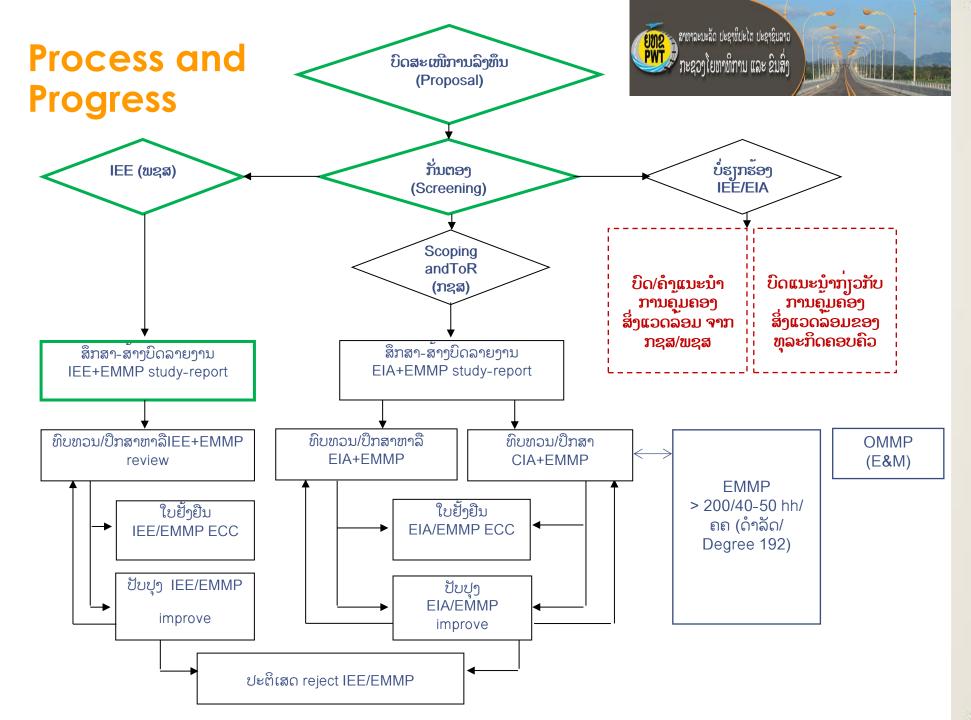

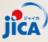

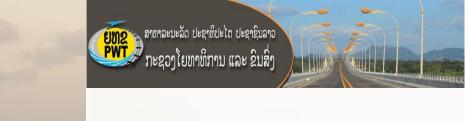

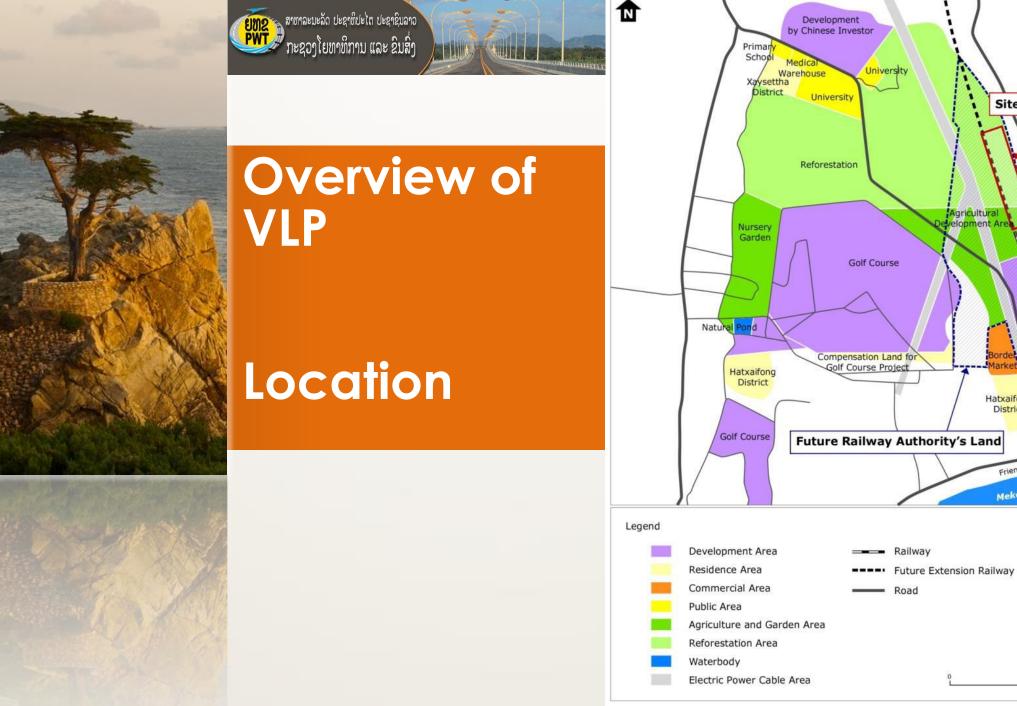

Site of VLP

Hatxaifong District

Friendships Bridge

Mekong River

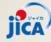

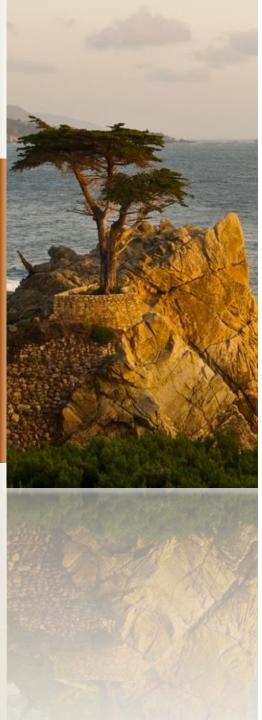

# Layout

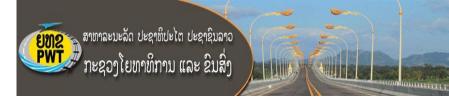

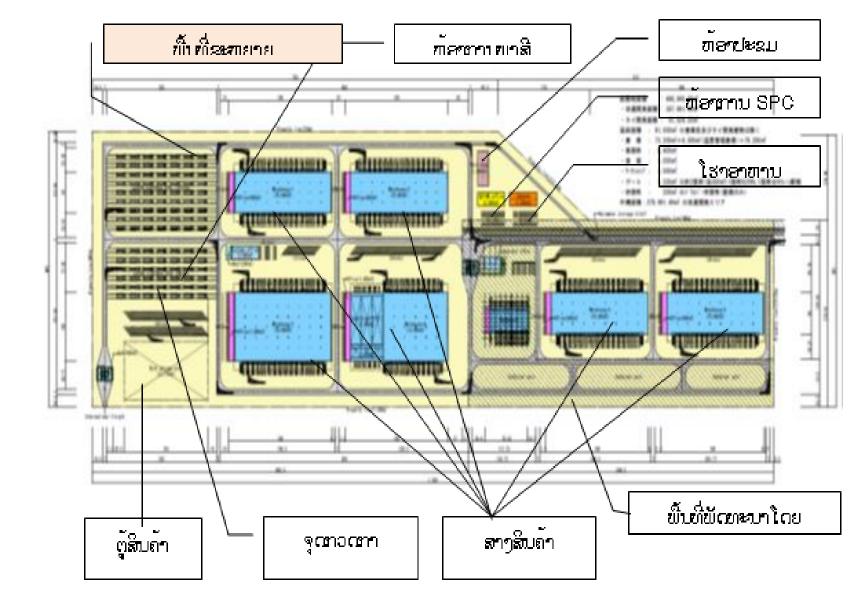

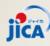

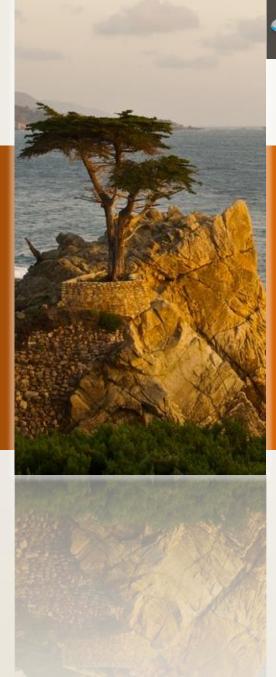

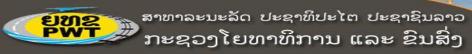

### Main Activities and Facilities

The main facilities and services include container yard, warehouse, modern goods inspection system, standby parking, circulated road and offices

Tentative area: 35 ha

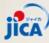

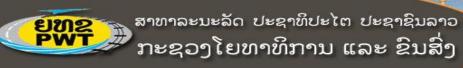

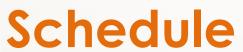

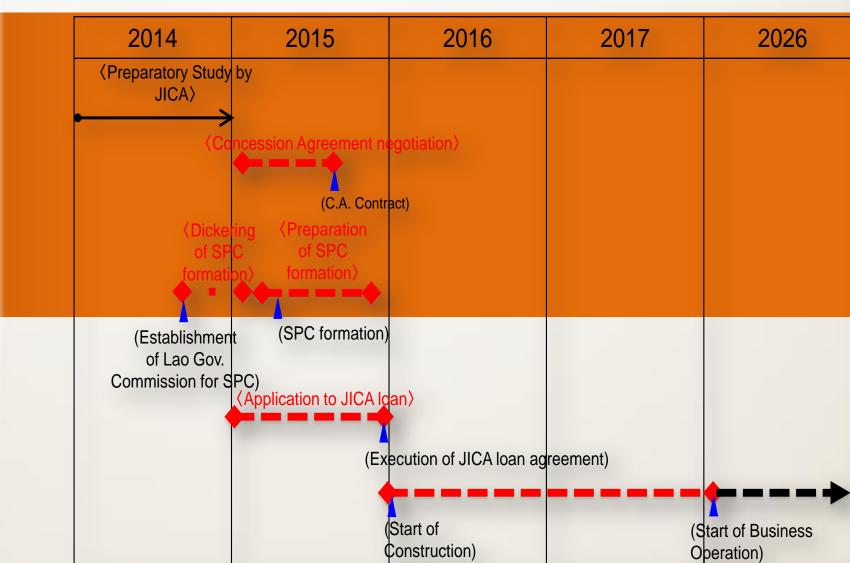

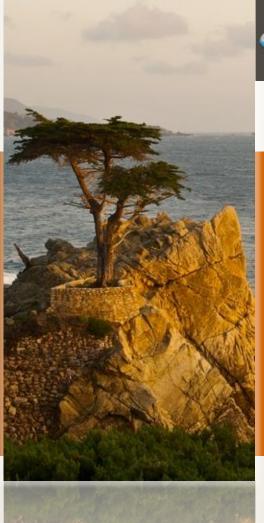

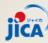

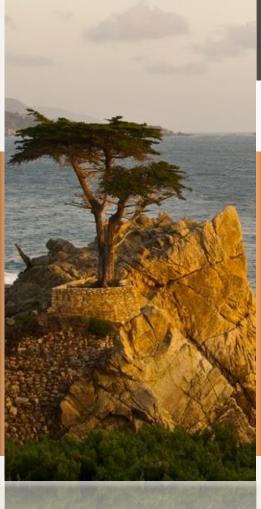

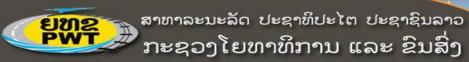

# **IEE-Preliminary Findings**

- 1. Baseline
  - 1) Physical Environment

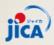

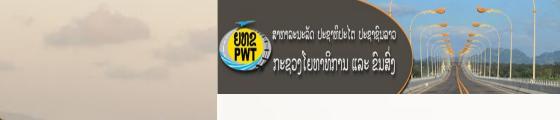

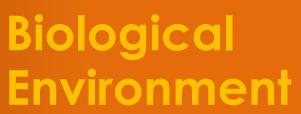

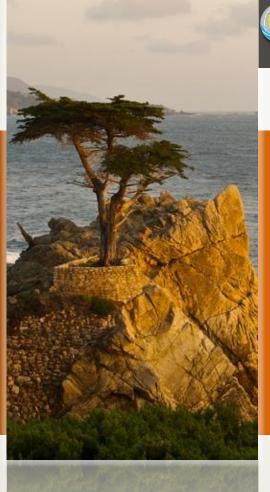

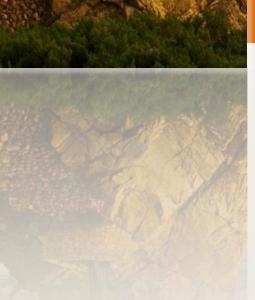

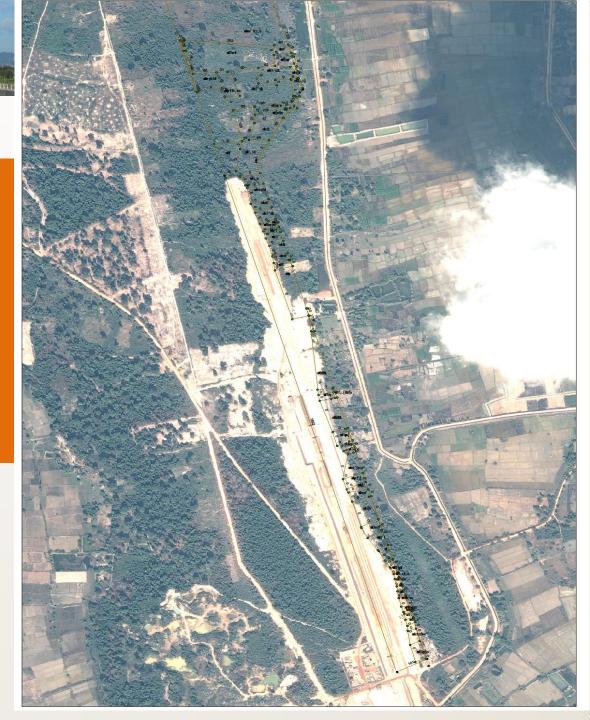

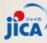

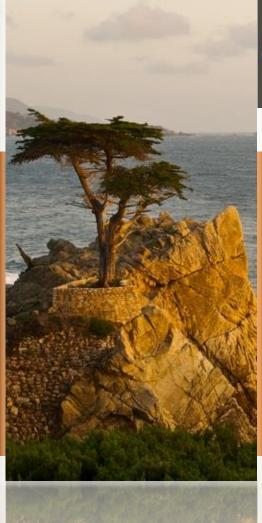

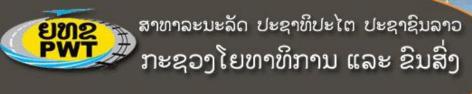

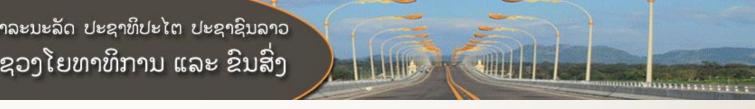

#### Lists of Plants Species in the Project Proposed VLP Area

| N  | lo | Scientific name        | Lao Name         | Conservation values | Remarks                |
|----|----|------------------------|------------------|---------------------|------------------------|
| 1  |    | Acacia farnesiana      | KanthinNarm      |                     | Plantation/home garden |
| 2  |    | Ailanthus triphysa     | Yom Pa           |                     |                        |
| 3  |    | Alstoniarostrata       | Tin Pet          |                     |                        |
| 4  |    | Anthocephaluschinensis | Sako             |                     |                        |
| 5  |    | Aquilaria              | Ketsana          |                     | Plantation/home garden |
| 6  |    | Azadirachtaindica      | Ka Dao Dong      |                     |                        |
| 7  |    | Bambusaspp             | Mai Phay         | -                   |                        |
| 8  |    | Cassia                 | Ki Lek Pa-Dong   | _                   |                        |
| 9  |    | Cratoxylumformosum     | Tew (Deng)       | _                   |                        |
| 1  | 0  | Dipterocarpusspp       | Mai Yang and See | General             |                        |
| 1  | 1  | Eucalyptus             | Mai Vik          | management          | Plantation/home garden |
| 1  | 2  | Ficusspp               | Deua             |                     |                        |
| 1. | 3  | Irvingiamalayana       | Ka Bok           |                     |                        |
| 1  | 4  | Lagerstroemia spp.     | Mai Puey         |                     |                        |
| 1. | 5  | Leucaenaleucocephala   | Kanthin          |                     |                        |
| 1  | 6  | Markhamiastipulata     | Khae Pa          |                     |                        |
| 1  | 7  | Peltophorumdasyrachis  | Sa Pharng        |                     |                        |
| 1  | 8  | Sandoricumkoetjape     | Ton MakTong      |                     |                        |
| 1  | 9  | Sterculiaspp           | Mai Po (hu)      |                     |                        |
| 2  | 0  | Tectonagrandis         | Mai Sak          |                     |                        |

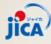

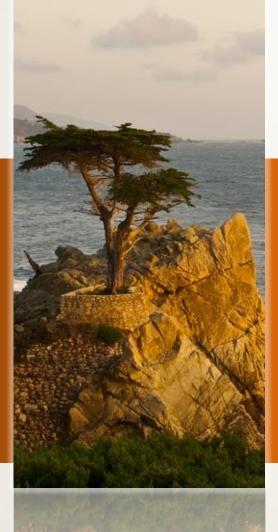

# Lists of Wildlife Species in the Project Proposed VLP Area

| No | Scientific name   | Lao Name      | Found          | Location                 | Status    |
|----|-------------------|---------------|----------------|--------------------------|-----------|
| 1  | Warbler           | Chiweet       | Quite frequent | In the forest and home   | Existent  |
|    |                   |               |                | garden                   |           |
| 2  | Babbler           | NokChipNoy    | Rarely         | In the forest and home   | Trend to  |
|    |                   |               |                | garden                   | decrease  |
| 3  | Fulvetta          | NokKchip      | Quite frequent | In the forest and home   | Existent  |
|    |                   |               |                | garden                   |           |
| 4  | Golden Bush Robin | NokChipFeuang | Sometimes      | In the forest and home   | Trend to  |
|    |                   |               |                | garden                   | disappear |
| 5  | Flycatcher        | NokHon        | Sometimes      | In the forest and home   | Existent  |
|    |                   |               |                | garden                   |           |
| 6  | Pipit             | NokTi         | Rarely         | In the forest, grassland | Trend to  |
|    |                   |               |                | and home garden          | disappear |

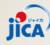

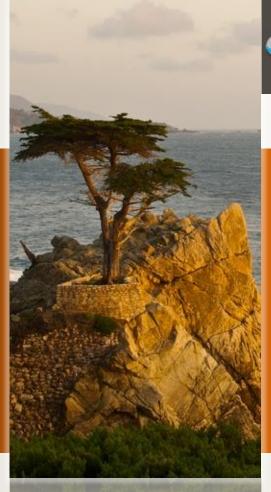

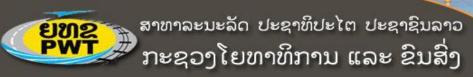

## **Social Environment**

52 families (61 pieces of land) and 1 cemetery with total 45 ha. 35 ha is likely to be affected

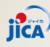

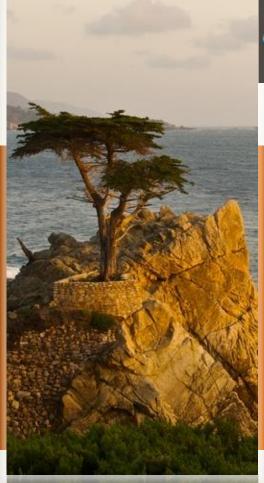

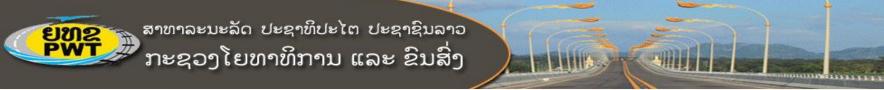

**Potential Impacts** 

15-16 impacts and or risks were identified and scoped for this VLP project. 4 impacts are under the physical environment, 1-2 under the biological environment and the rest 9 impacts are to be on the social and cultural environment

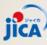

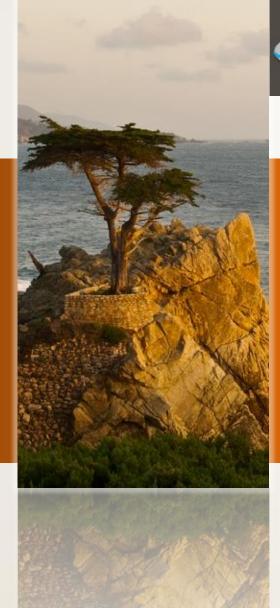

#### ຍຸທຊຸກສາທາລະນະລັດ ປະຊາທິປະໄຕ ປະຊາຊົນລາວ ກະຊວງໂຍທາທິການ ແລະ ຂົນສິ່ງ

## Impact Significance

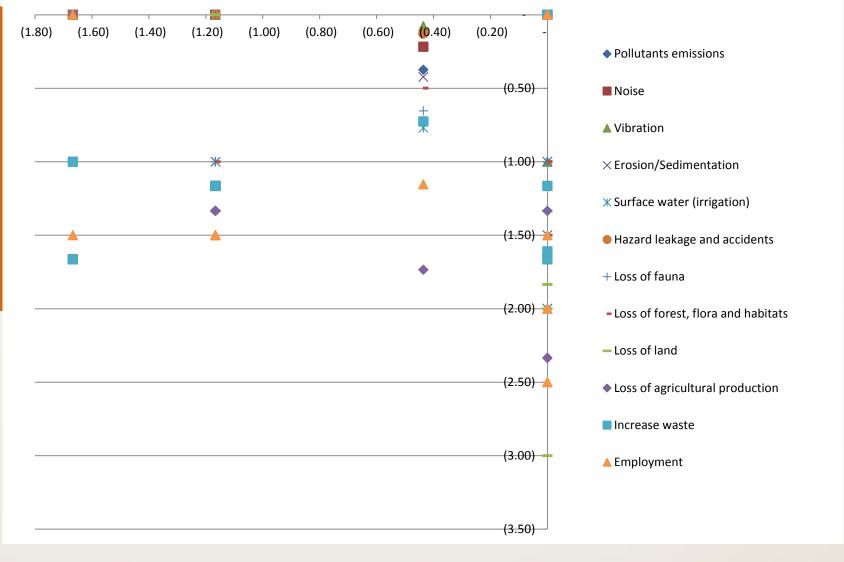

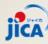

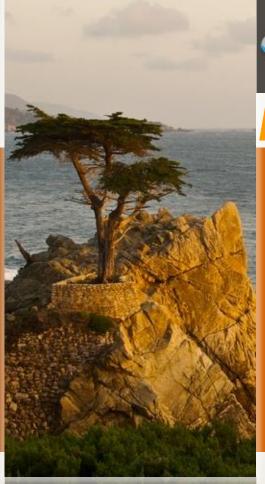

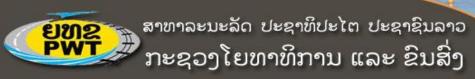

# Mitigation Measures

See Table 8-10 from Summary notes of IEE

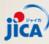

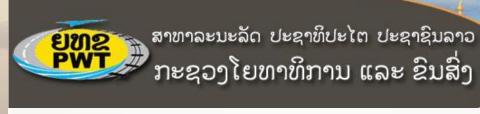

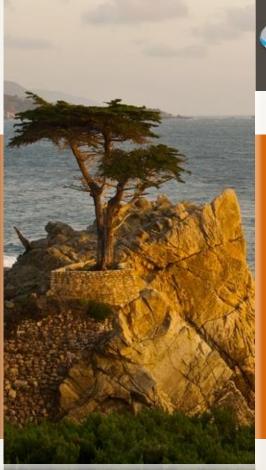

# Thank You-Arigato- ่ะเยบใจ